## SAP ABAP table CACS S BDTI CAS {Commn Case (Saving Fields That Are Not Displayed/Active)}

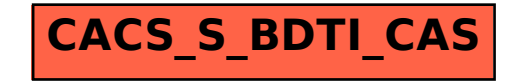